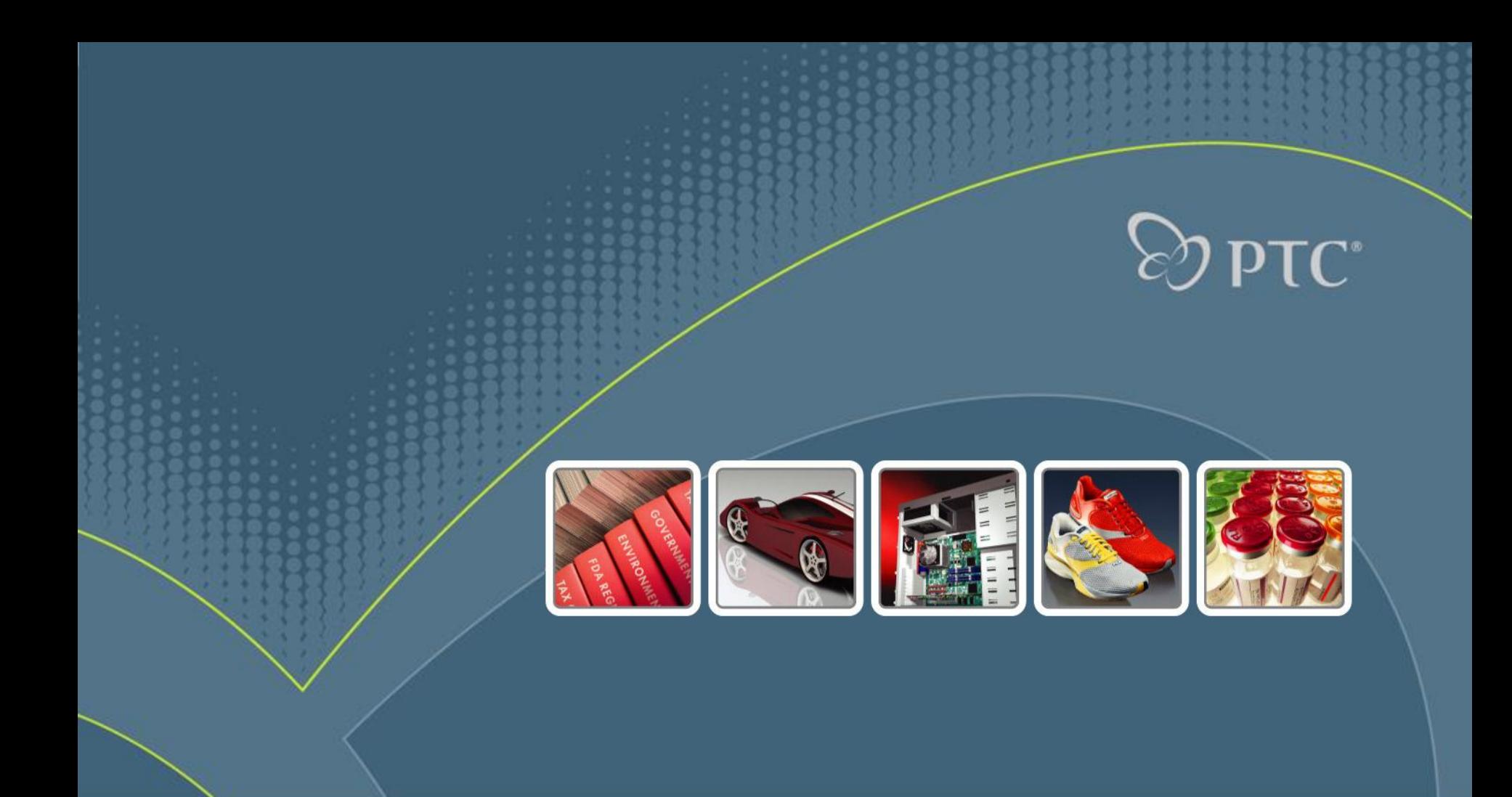

# **Common Lisp in 3D CAD: CoCreate Modeling**

European Lisp Symposium 2009

**Who's this guy?**

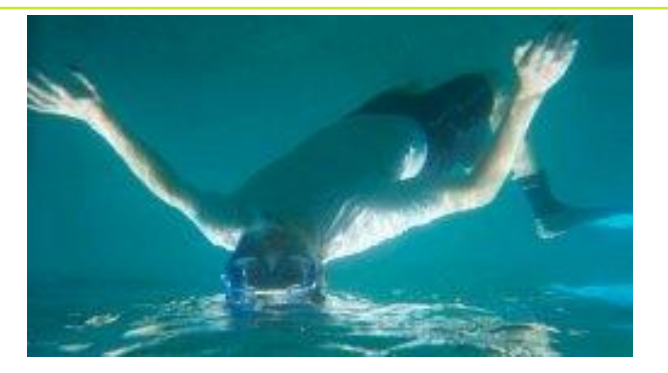

**Software architect at Parametric Technology Working in the CoCreate Modeling team since 1991 Belated Lisp convert (it (took (me (ten years!)))) http://www.clausbrod.de/Blog**

 $TC^*$ 

**Who's this guy?**

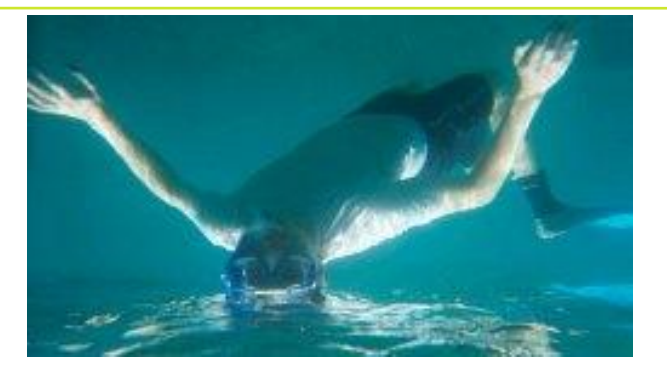

**Software architect at Parametric Technology Working in the CoCreate Modeling team since 1991 Belated Lisp convert (it (took (me (ten years!))))**

**http://www.clausbrod.de/Blog**

 $TC^*$ 

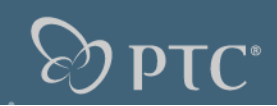

#### **CoCreate Modeling**

**One of the leading 3D CAD modelers in the mechanical engineering and electronics markets**

**The leader in "explicit modeling"** 

**Initial prototyping started 1989, first release in 1992**

**Main implementation languages: C++, Common Lisp**

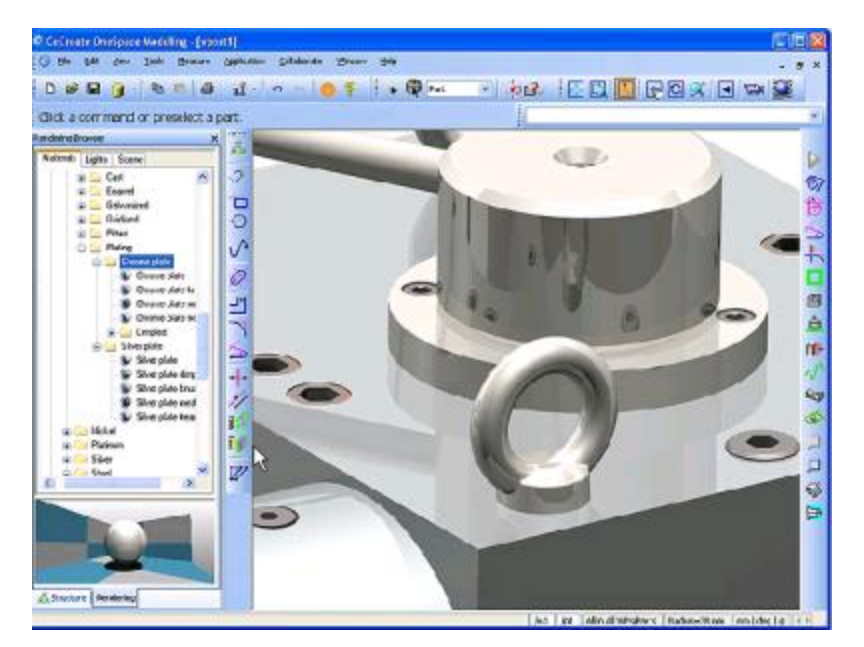

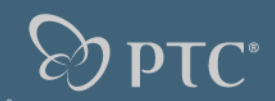

# **Common Lisp in CoCreate Modeling**

- **Lisp implementation ("HCL") derived from KCL and AKCL**
- **Lisp compiler generates C/C++ code**
- **Close to CLtL1 (pre-standard):**
- •**No conditions**
- •**CLOS in embryonic state**
- **•Parts of CL "library" missing (example: logical pathnames)**

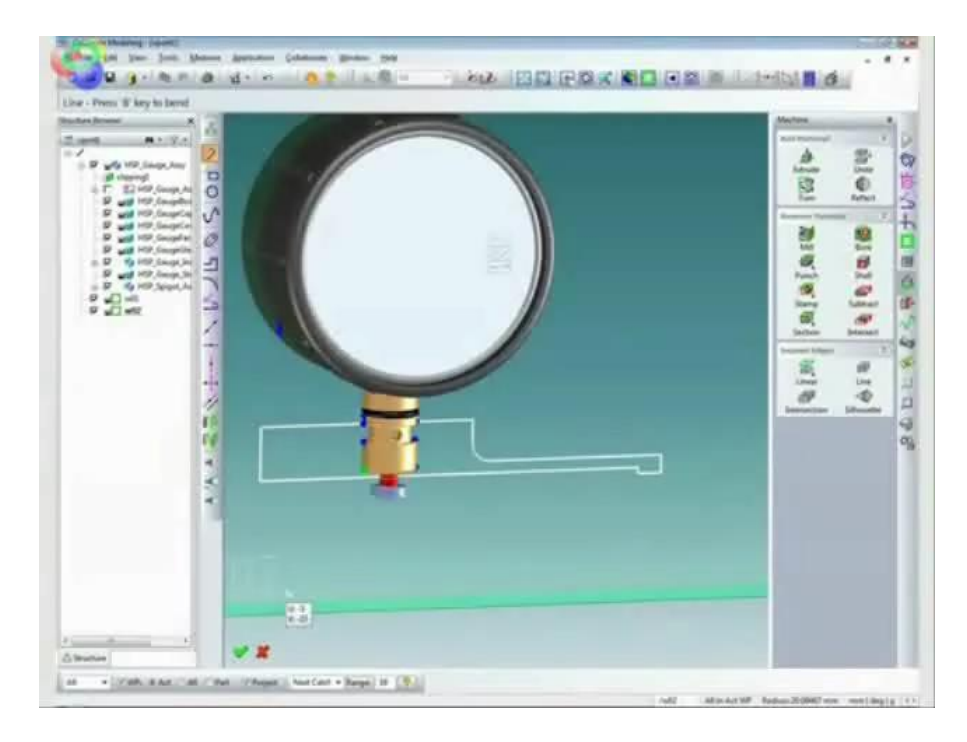

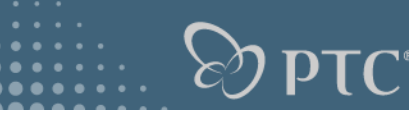

# **How we use Lisp in CoCreate Modeling**

**Embedded** *configuration language*  **for CAD admins and end users**

*Scripting language* **for automation and writing tests**

**Foundation of action routine and dialog** *DSLs*

*Implementation language* **for internal and external developers**

**Our main external API (,, Integration Kit") is a Lisp library**

**Bridge to COM/ActiveX/.NET**

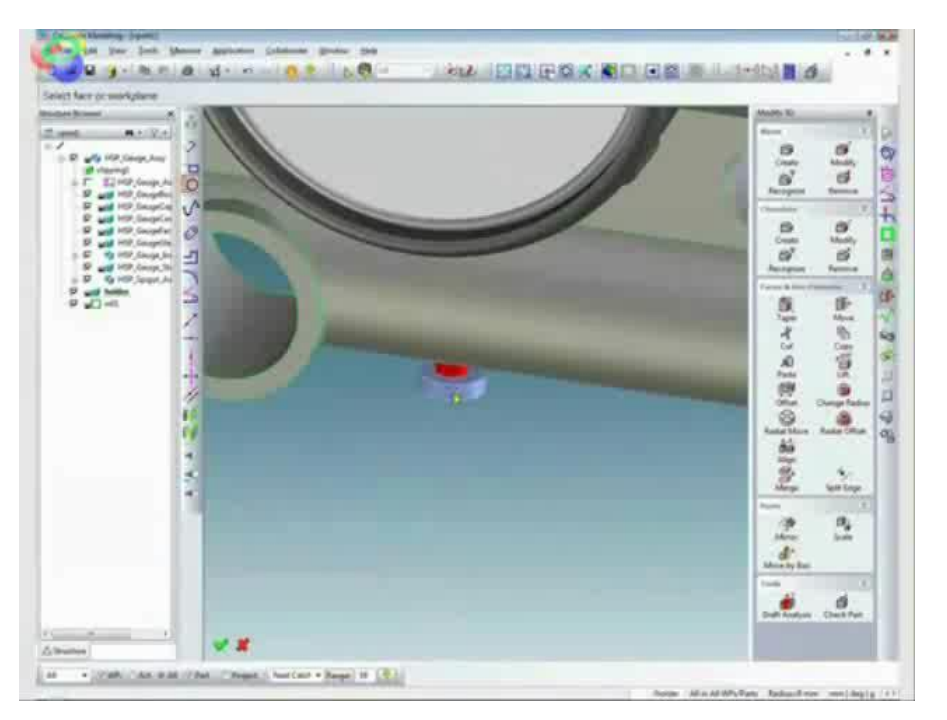

# $\mathsf{DTC}^*$

# **So does Lisp scale? (1)**

#### **This is a massive project**

**Several million lines of code in Lisp or Lisp-based DSLs (2/3 of our code overall)**

**Full Lisp compilation can take a day**

**Homegrown tools to detect dependencies**

**Significant distributed development team**

**~30 customer releases (plus patch releases)**

**60000 active 2D+3D users, plus 140000 registered users of free version (CoCreate Modeling PE)**

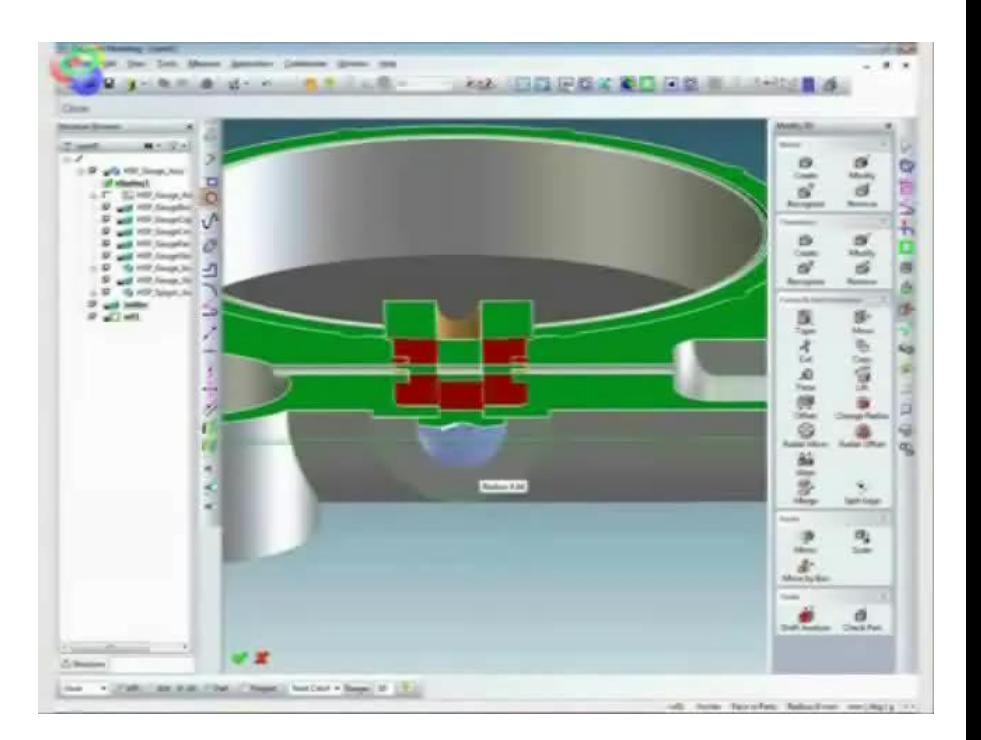

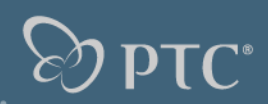

### **So does Lisp scale? (2)**

**Lisp performance and memory consumption usually a minor issue**

**Lisp mostly used in front-end, i.e. UI and application logic**

**Performance-critical code (modeling kernel!) lives in C++**

**GBC:**

•**Can be a problem when loading large uncompiled multilevel macros (DSL code)**

•**Ameliorated by idle-time GBC**

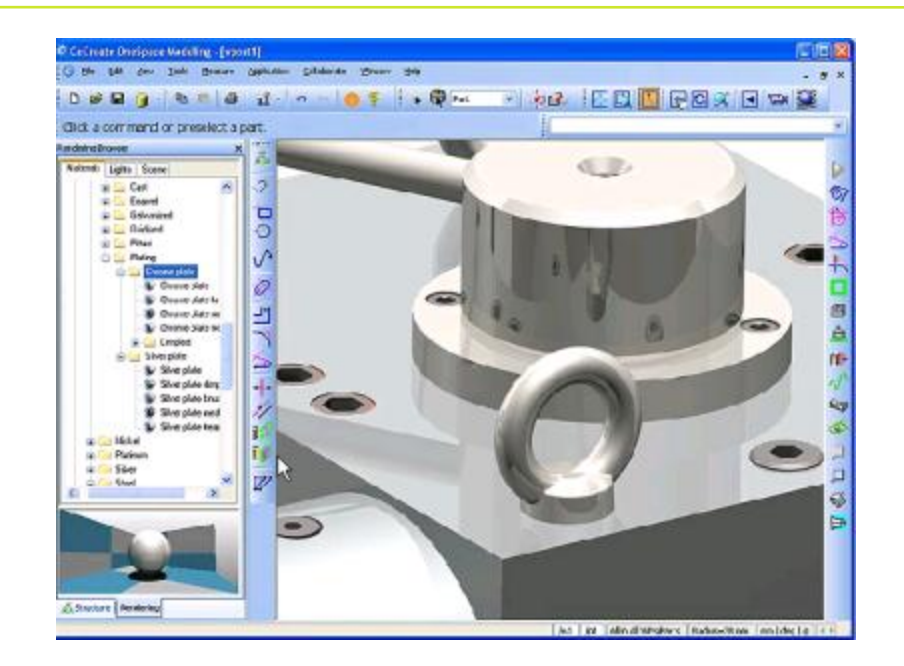

#### **Lisp-based DSL: Action routines**

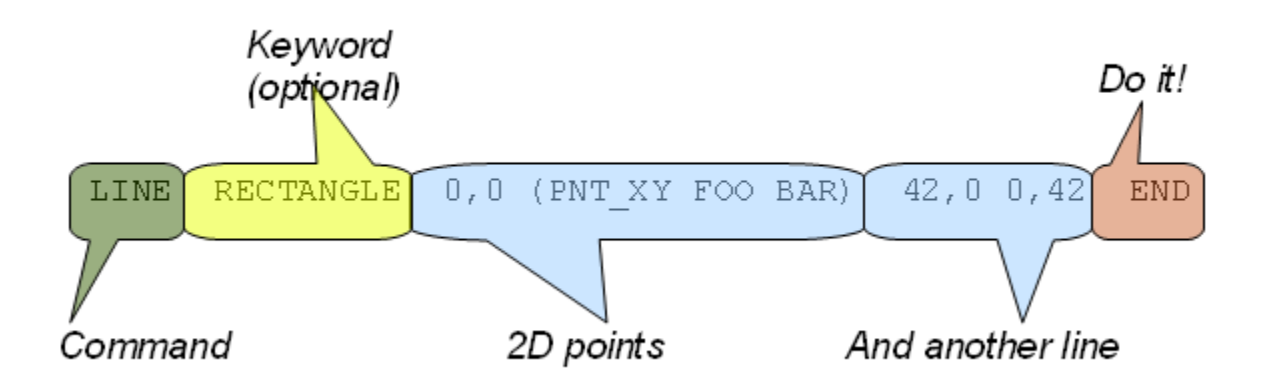

**Customers loved extension language in precursor product ME10 (2D CAD)**

**Each command is basically a mini-language, implementable as a state machine**

**Action routines in CoCreate Modeling:**

- **Define commands which accept ME10-like syntax**
- **Basically a state machine DSL**

#### **Action routines: simple\_exit command**

```
(defaction simple_exit
(flag) ; local variable
(; state descriptions
  (start nil "Terminate CoCreate Modeling?" nil
    (:yes (setq flag t) answer-yes end)
    (:no (setq flag nil) answer-no end)
    (otherwise (display_error "Enter either :YES or :NO.") nil start))
  (end (do-it) nil nil))
```

```
(; local functions
(do-it () (when flag (quit)))))
```
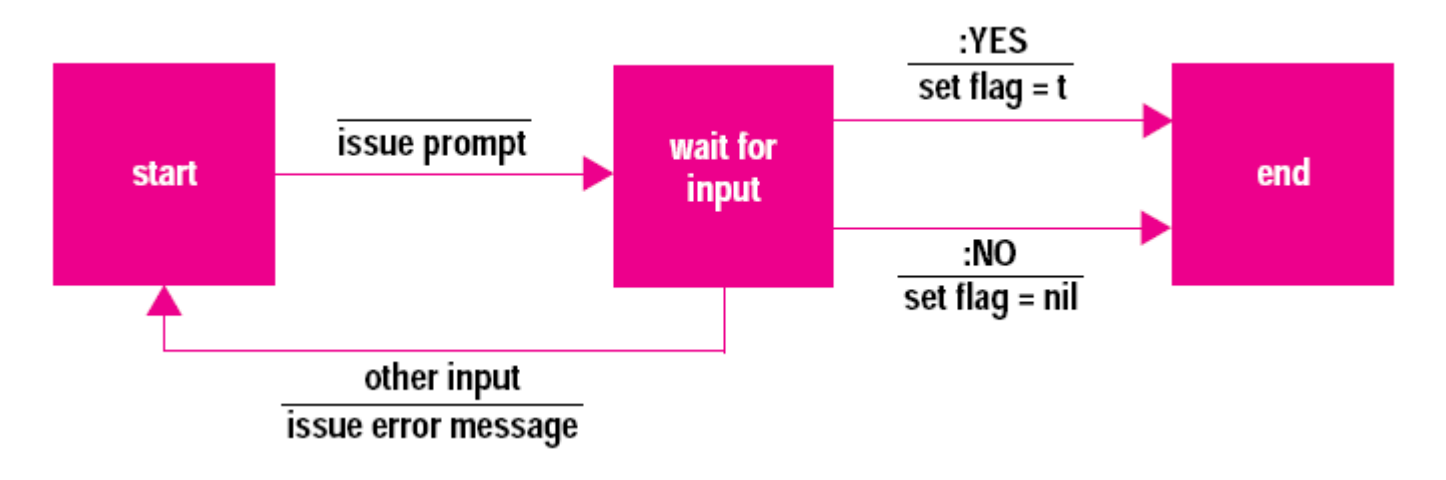

#### **Lisp-based DSL: Dialog generator**

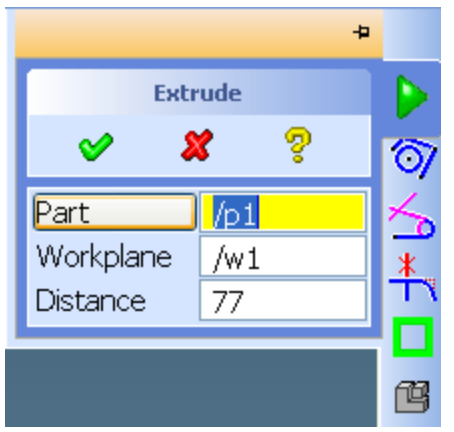

**(sd-defdialog 'my\_extrude :dialog-title "Extrude" :variables '((A\_PART :value-type :part-incl-new :modifies :contents :title "Part" :prompt-text "Identify part to extrude.") (A\_WP :value-type :wp-with-profile :title "Workplane" :prompt-text "Identify workplane to extrude.") (DISTANCE :value-type :distance :prompt-text "Specify distance to extrude." :initial-value 42)) :ok-action** 

**Dialog generator:** •**Automatic command generation** •*Plus* **automatic UI** •**Specification of input variables and workflow without state machines**

```
'(sd-call-cmds (extrude :part a_part 
                       :wp a_wp 
                       :distance distance)))
```
### **Services provided for free by the dialog generator (sd-defdialog)**

- •**Workflow**
- •**Automatic UI generation**
- •**Consistent look and feel**
- •**Online help**
- •**UNDO support**
- •**Unit conversion**
- •**User prompting**
- •**Feedback (highlighting, 3D helper objects...)**
- •**Input validation**
- •**Command recording**

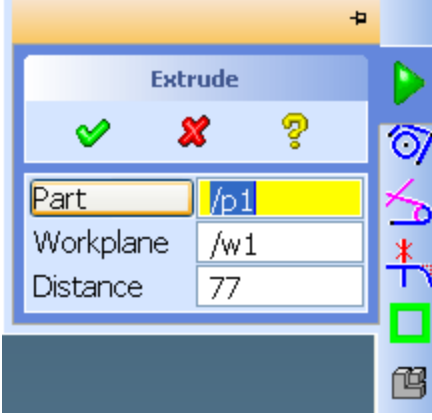

•**...**

# **Interesting Lisp tidbits in CoCreate Modeling**

- **Unicode support**
- **Lisp/COM interoperability**
- **Integration with IE - Lisp calls JavaScript/IE, IE/JS calls Lisp**
- **Infix input for arithmetic expressions**
- **Vector notation:**
- •**0,0 is read as a 2D vector**
- •**42,42,42 is read as a 3D vector**
- **Socket support**

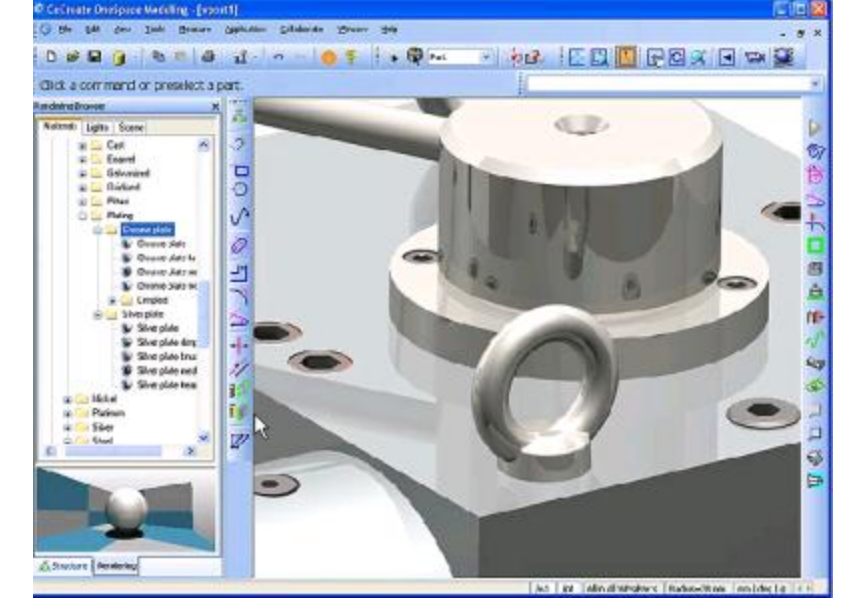

**...**

 $\mathsf{PTC}^*$ 

#### **Links and references**

Article in "HP Journal" on action routines:

# **http://www.hpl.hp.com/hpjournal/95oct/oct95a7.htm**

**Free download (CoCreate Modeling PE):**

**http://www.cocreate.com/free**

**My ramblings:** 

**http://www.clausbrod.de/Blo[g](http://www.clausbrod.de/Blog)**

**Official company propaganda:** 

**http://www.ptc.com/products/cocreate/modeling**